## **2.1** PCB1 – Front View

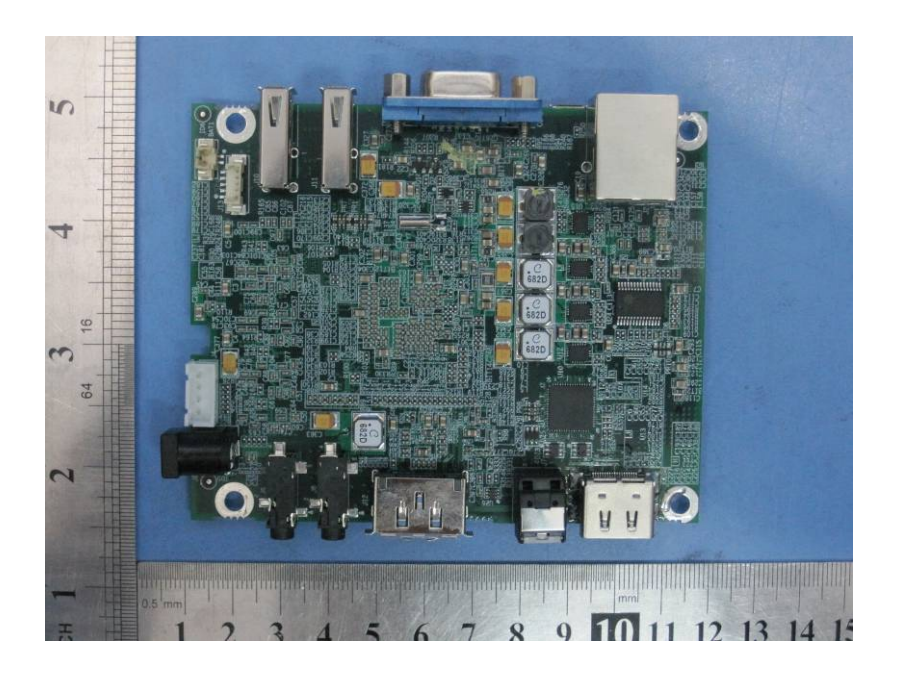

**2.2** PCB1 – Back View

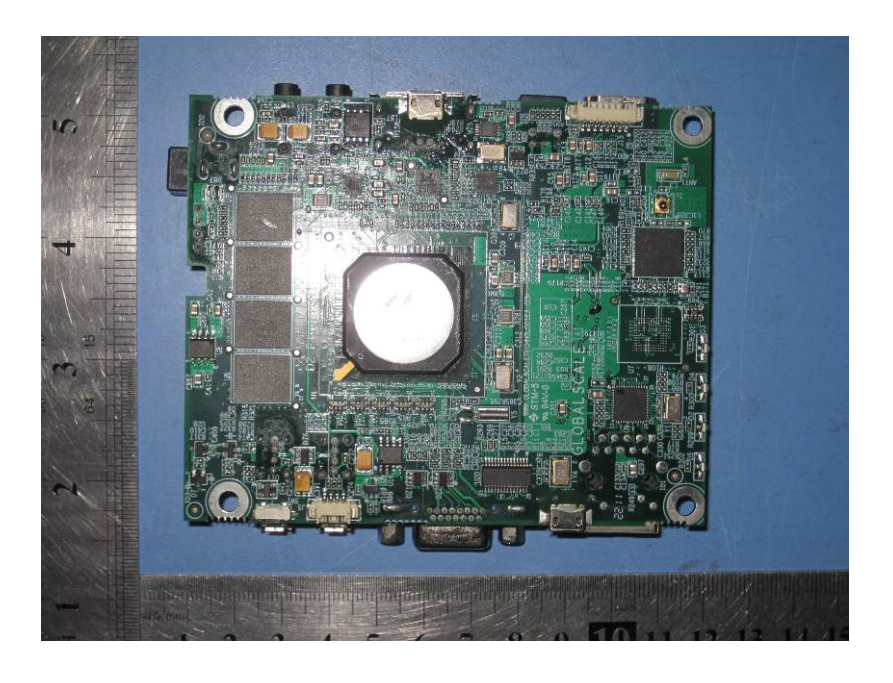

## **2.3** PCB2 – Front View

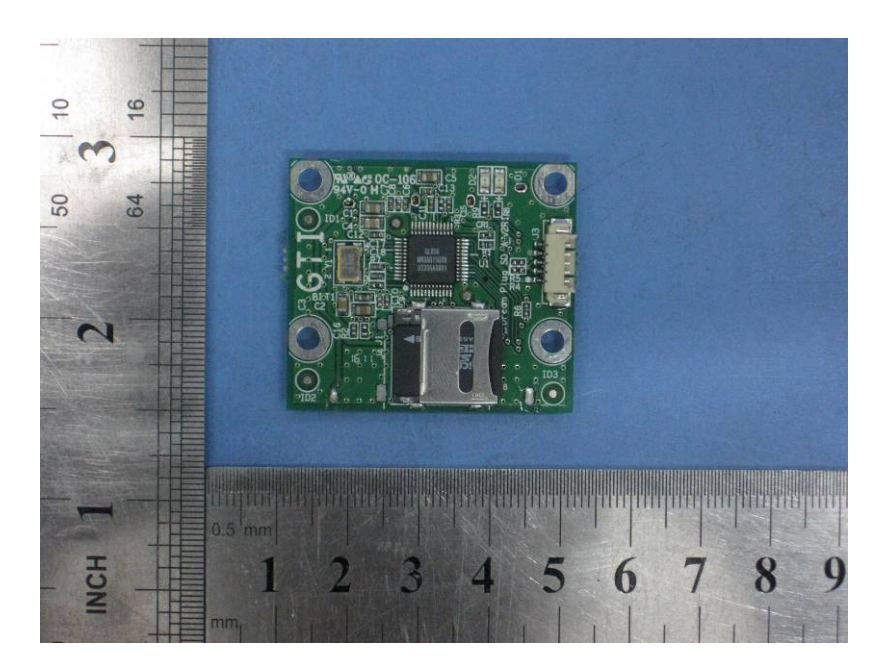

## **2.4** PCB2 – Back View

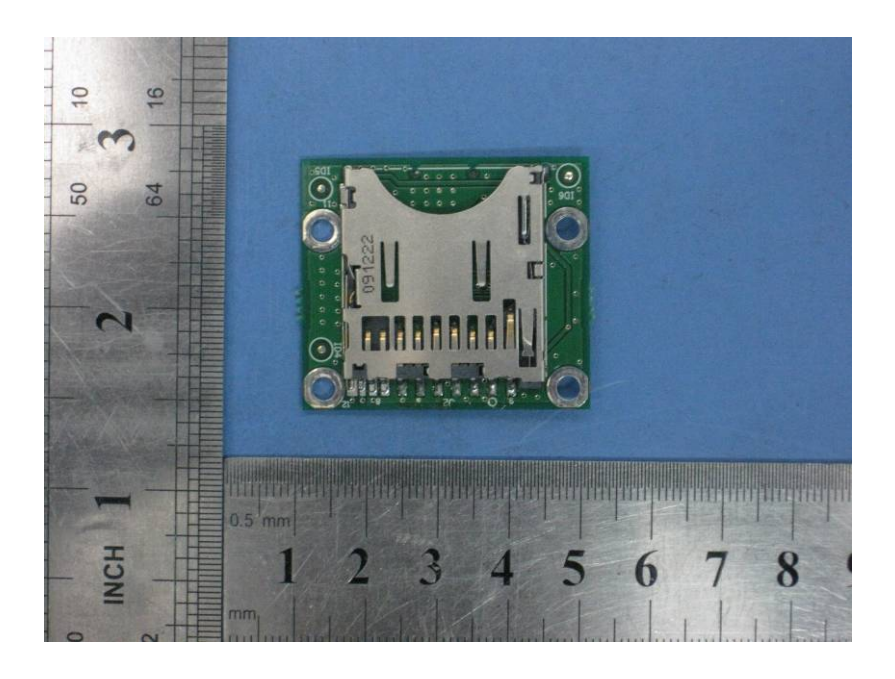

## **2.5** PCB3 – Front View

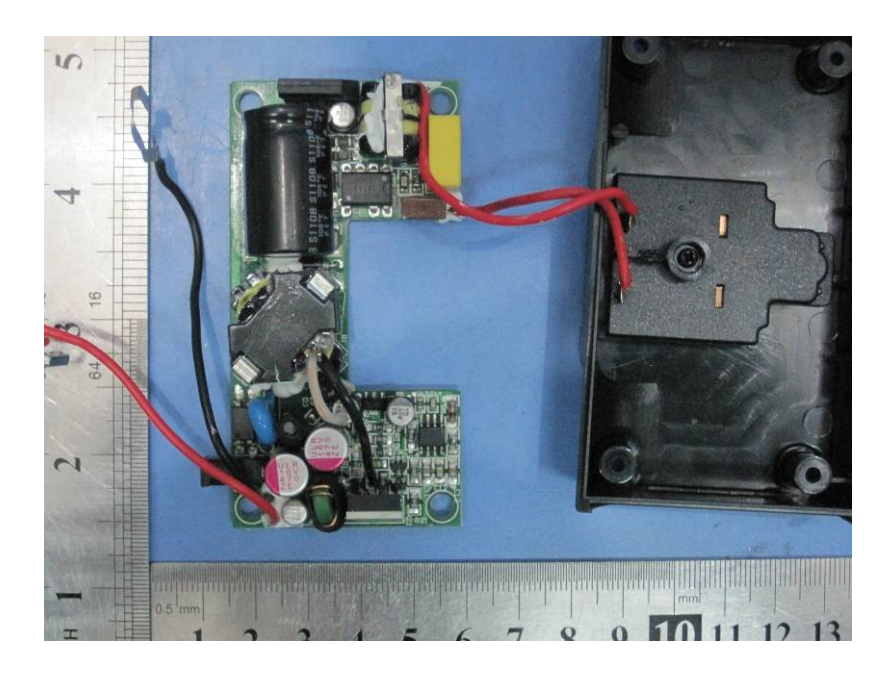

**2.6** PCB3 – Back View

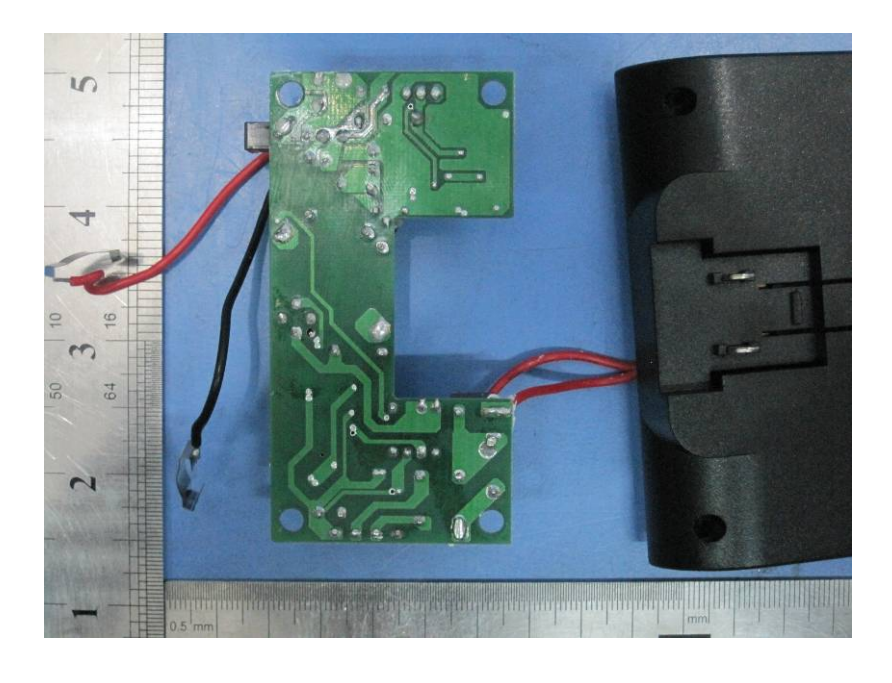